# <span id="page-0-0"></span>Formal Methods for Software Development

**Verification with SPIN** 

Wolfgang Ahrendt

06 September 2019

### Spin: Previous Lecture vs. This Lecture

Previous lecture SPIN appeared as a PROMELA simulator This lecture Intro to Spin as a model checker

Model Checker (MC) is designed to prove the user wrong.

MC does *not* try to prove correctness properties. It tries the opposite.

MC tuned to find counter example to correctness property.

Model Checker (MC) is designed to prove the user wrong.

MC does *not* try to prove correctness properties. It tries the opposite.

MC tuned to find counter example to correctness property.

Why can an MC also prove correctness properties?

Model Checker (MC) is designed to prove the user wrong.

MC does *not* try to prove correctness properties. It tries the opposite.

MC tuned to find counter example to correctness property.

Why can an MC also prove correctness properties?

MC's search for counter examples is exhaustive.

Model Checker (MC) is designed to prove the user wrong.

MC does *not* try to prove correctness properties. It tries the opposite.

MC tuned to find counter example to correctness property.

Why can an MC also prove correctness properties?

MC's search for counter examples is exhaustive.

 $\Rightarrow$  Finding no counter example proves stated correctness properties.

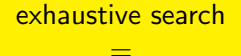

#### resolving non-determinism in all possible ways

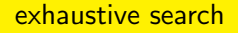

= resolving non-determinism in all possible ways

For model checking PROMELA code, two kinds of non-determinism to be resolved:

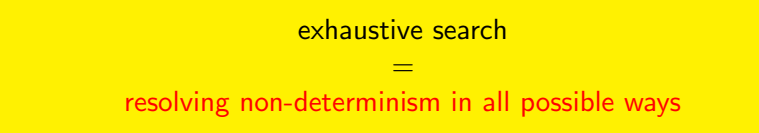

For model checking PROMELA code,

two kinds of non-determinism to be resolved:

- $\blacktriangleright$  explicit, local: if /do statements
	- :: guardX -> ...
	- $\therefore$  guardY  $\rightarrow$  ...

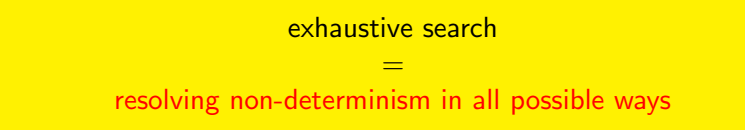

For model checking PROMELA code,

two kinds of non-determinism to be resolved:

- $\blacktriangleright$  explicit, local: if /do statements
	- $\therefore$  guardX  $\rightarrow$  ...
	- $\therefore$  guardY  $\rightarrow$  ...

 $\blacktriangleright$  implicit, global:

scheduling of concurrent processes (see next lecture)

SPIN: "Simple Promela Interpreter"

SPIN: "Simple Promela Interpreter"

The name is a serious understatement!

SPIN: "Simple Promela Interpreter"

The name is a serious understatement!

Main functionality of Spin:

- $\triangleright$  simulating a model (randomly/interactively)
- $\blacktriangleright$  generating a verifier

SPIN: "Simple Promela Interpreter"

The name is a serious understatement!

Main functionality of Spin:

- $\triangleright$  simulating a model (randomly/interactively)
- $\blacktriangleright$  generating a verifier

Verifier generated by  $SPIN$  is a  $C$  program performing

SPIN: "Simple Promela Interpreter"

The name is a serious understatement!

Main functionality of Spin:

- $\triangleright$  simulating a model (randomly/interactively)
- $\blacktriangleright$  generating a verifier

Verifier generated by  $SPIN$  is a  $C$  program performing model checking:

SPIN: "Simple Promela Interpreter"

The name is a serious understatement!

Main functionality of Spin:

- $\triangleright$  simulating a model (randomly/interactively)
- $\blacktriangleright$  generating a verifier

Verifier generated by  $SPIN$  is a  $C$  program performing model checking:

**EXECUTE:** exhaustively checks PROMELA model against correctness properties

SPIN: "Simple Promela Interpreter"

The name is a serious understatement!

Main functionality of Spin:

- $\triangleright$  simulating a model (randomly/interactively)
- $\blacktriangleright$  generating a verifier

Verifier generated by  $SPIN$  is a  $C$  program performing model checking:

- $\triangleright$  exhaustively checks PROMELA model against correctness properties
- $\blacktriangleright$  in case the check is negative: generates a failing run of the model

SPIN: "Simple Promela Interpreter"

The name is a serious understatement!

Main functionality of Spin:

- $\triangleright$  simulating a model (randomly/interactively/guided)
- $\blacktriangleright$  generating a verifier

Verifier generated by  $SPIN$  is a  $C$  program performing model checking:

- $\triangleright$  exhaustively checks PROMELA model against correctness properties
- $\blacktriangleright$  in case the check is negative: generates a failing run of the model, to be simulated by Spin

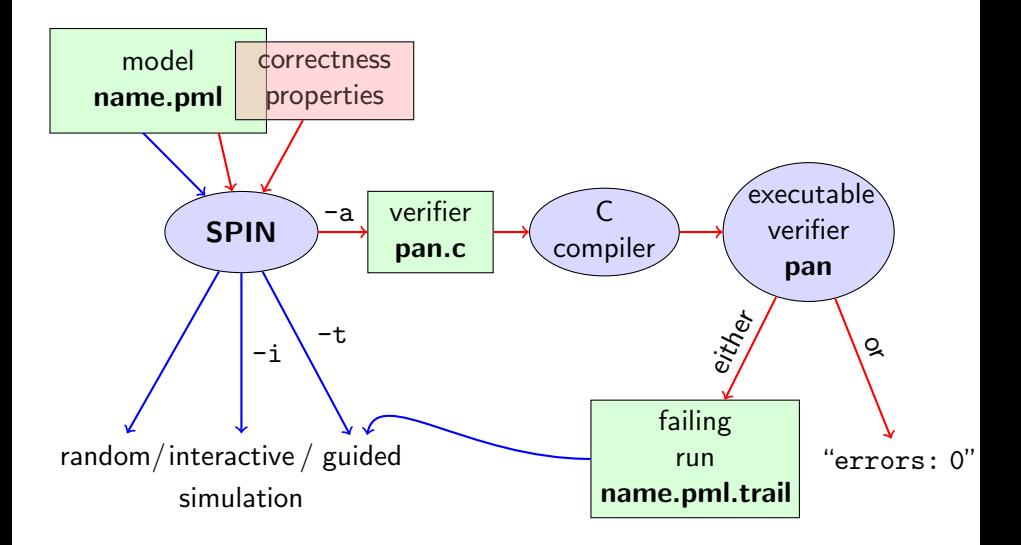

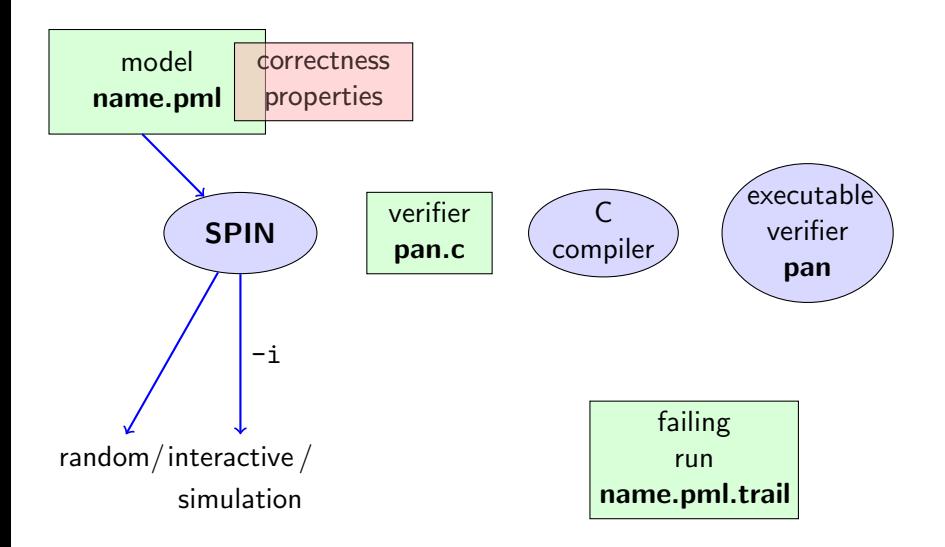

### Rehearsal: Simulation Demo

 $\blacktriangleright$  run example, random and interactive zero.pml

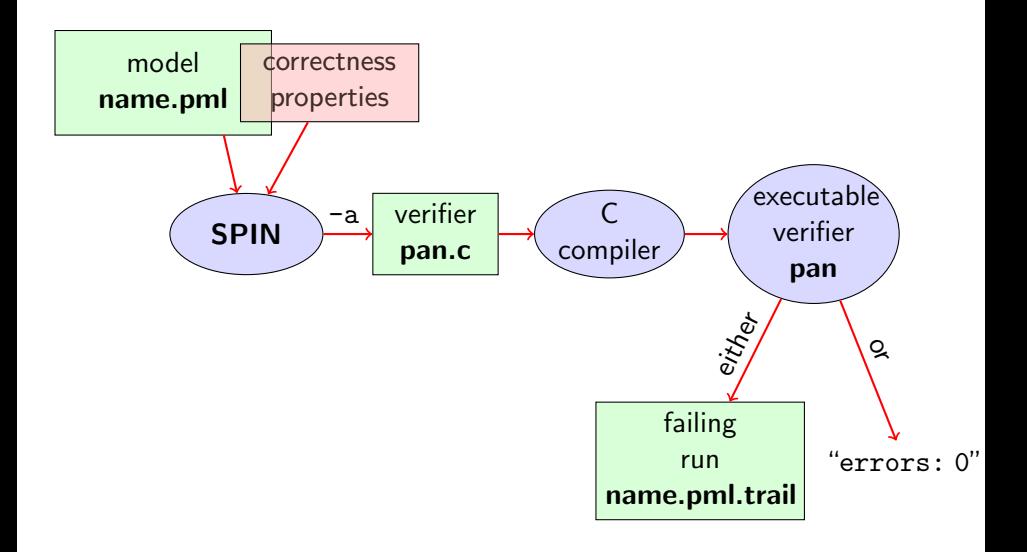

# Stating Correctness Properties

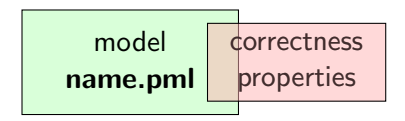

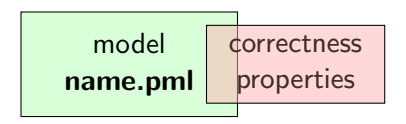

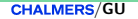

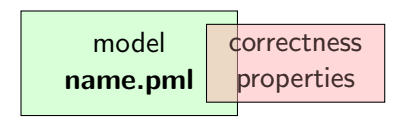

stating properties within model, using

 $\blacktriangleright$  assertion statements

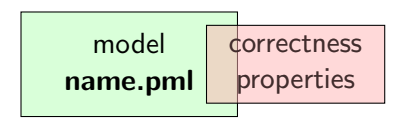

#### stating properties within model, using

- $\blacktriangleright$  assertion statements
- $\blacktriangleright$  meta labels
	- $\blacktriangleright$  end labels
	- $\blacktriangleright$  accept labels
	- $\blacktriangleright$  progress labels

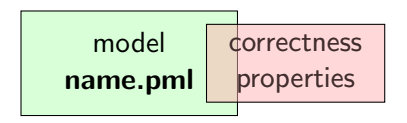

#### stating properties within model, using

- $\blacktriangleright$  assertion statements
- $\blacktriangleright$  meta labels
	- $\blacktriangleright$  end labels
	- $\blacktriangleright$  accept labels
	- $\blacktriangleright$  progress labels

#### stating properties outside model, using

- $\blacktriangleright$  never claims
- $\blacktriangleright$  temporal logic formulas

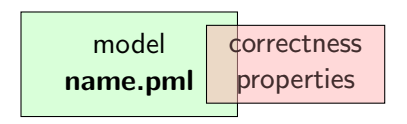

#### stating properties within model, using

- $\triangleright$  assertion statements (today)
- $\blacktriangleright$  meta labels
	- $\blacktriangleright$  end labels (today)
	- $\blacktriangleright$  accept labels
	- $\blacktriangleright$  progress labels

#### stating properties outside model, using

- $\blacktriangleright$  never claims
- $\blacktriangleright$  temporal logic formulas

#### Definition (Assertion Statements)

Assertion statements in PROMELA are statements of the form assert(expr) were expr is any PROMELA expression.

#### Definition (Assertion Statements)

Assertion statements in PROMELA are statements of the form assert(expr) were expr is any PROMELA expression.

Typically, expr is of type bool.

#### Definition (Assertion Statements)

Assertion statements in Promela are statements of the form assert(expr) were expr is any PROMELA expression.

Typically, expr is of type bool.

assert(expr) can appear wherever a statement is expected.

#### Definition (Assertion Statements)

Assertion statements in Promela are statements of the form assert(expr) were expr is any PROMELA expression.

Typically, expr is of type bool.

assert(expr) can appear wherever a statement is expected.

```
...
stmt1;
assert(max == a) ;
stmt2 ;
...
```
#### Definition (Assertion Statements)

Assertion statements in Promela are statements of the form assert(expr) were expr is any PROMELA expression.

Typically, expr is of type bool.

assert(expr) can appear wherever a statement is expected.

```
...
stmt1;
assert(max == a);
stmt2 ;
...
                               ...
                               i f
                                  :: b1 -> stmt3 ;
                                            assert(x < y):: b2 -> stmt4
                               ...
```
# Meaning of Boolean Assertion Statements

assert(expr)

- $\blacktriangleright$  has no effect if expr evaluates to true
- $\triangleright$  triggers an error message if expr evaluates to false

This holds in both, simulation and model checking mode.

# Meaning of General Assertion Statements

assert(expr)

- $\blacktriangleright$  has no effect if expr evaluates to non-zero value
- riggers an error message if expr evaluates to  $\theta$

This holds in both, simulation and model checking mode.

# Meaning of General Assertion Statements

assert(expr)

- $\blacktriangleright$  has no effect if expr evaluates to non-zero value
- riggers an error message if  $\exp r$  evaluates to 0

This holds in both, simulation and model checking mode.

Recall:

bool true false is syntactic sugar for
### Meaning of General Assertion Statements

assert(expr)

- $\blacktriangleright$  has no effect if expr evaluates to non-zero value
- riggers an error message if  $\exp r$  evaluates to 0

This holds in both, simulation and model checking mode.

Recall:

bool true false is syntactic sugar for bit 1 0

### Meaning of General Assertion Statements

assert(expr)

- $\blacktriangleright$  has no effect if expr evaluates to non-zero value
- riggers an error message if expr evaluates to  $\theta$

This holds in both, simulation and model checking mode.

Recall:

bool true false is syntactic sugar for bit 1 0

⇒ general case covers Boolean case

#### Instead of using 'printf 's for Debugging ...

```
/* after choosing a,b from \{1,2,3\} */
i f
    :: a >= b -> max = a
   :: a <= b -> max = b
fi:
print f("the<sub>1</sub> maximum<sub>1</sub> of <sub>1</sub> %d<sub>1</sub> and <sub>1</sub> %d<sub>1</sub> is <sub>1</sub> %d<sub>1</sub> %d<sub>1</sub>".a, b, max)
```
### Instead of using 'printf 's for Debugging ...

```
/* after choosing a,b from \{1,2,3\} */
i f
    :: a >= b -> max = a
   :: a \leq b \implies max = bfi:
print f("the<sub>1</sub> maximum<sub>1</sub> of <sub>1</sub> %d<sub>1</sub> and <sub>1</sub> %d<sub>1</sub> is <sub>1</sub> %d<sub>1</sub> %d<sub>1</sub>".a, b, max)
```
#### Command Line Execution

(simulate, inject fault, simulate again)

 $>$  spin  $[-i]$  max. pml

```
/* after choosing a, b from \{1,2,3\} */
i f
  :: a >= b -> max = a
  :: a <= b -> max = b
fi;
assert( max == (a>b -> a : b)) )
```

```
/* after choosing a,b from \{1,2,3\} */
i f
  :: a >= b -> max = a
  :: a <= b -> max = b
fi;
assert (max == (a>b -> a : b))
```
Now, we have a first example with a formulated correctness property.

```
/* after choosing a, b from \{1,2,3\} */
i f
  :: a >= b -> max = a
  :: a <= b -> max = b
fi;
assert ( max == (a>b \rightarrow a : b) )
```
Now, we have a first example with a formulated correctness property.

We can do model checking, for the first time!

```
/* after choosing a, b from \{1,2,3\} */
i f
  :: a >= b -> max = a
  :: a <= b -> max = b
fi;
assert (max == (a>b -> a : b))
```
Now, we have a first example with a formulated correctness property.

We can do model checking, for the first time!

(Historic moment in the course.)

### Generate Verifier in C

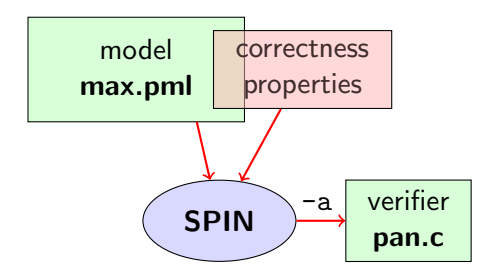

#### Command Line Execution

Generate Verifier in C

> spin -a max2 . pml

 $SPIN$  generates Verifier in C, called pan.c

(plus helper files)

### Compile To Executable Verifier

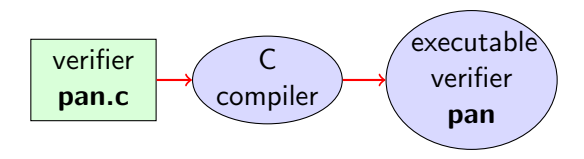

#### Command Line Execution

compile to executable verifier

$$
> \; \textit{gcc -o pan pan.c}
$$

### Compile To Executable Verifier

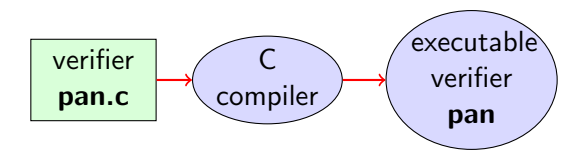

#### Command Line Execution

compile to executable verifier

$$
> \; \textit{gcc -o pan pan.c}
$$

C compiler generates executable verifier pan

### Compile To Executable Verifier

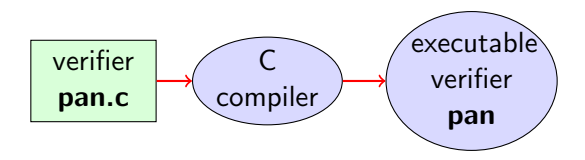

# Command Line Execution compile to executable verifier  $>$   $qcc$  -o pan pan.  $c$

C compiler generates executable verifier pan

pan: historically "protocol analyzer", now "process analyzer"

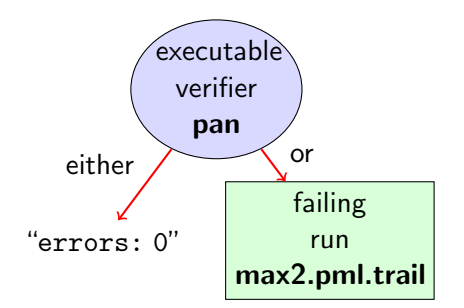

#### Command Line Execution

run verifier pan

 $>$  ./pan or  $>$  pan

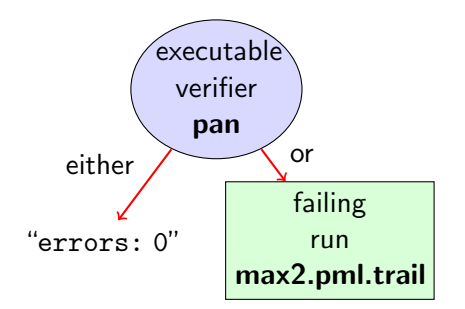

#### Command Line Execution

run verifier pan

 $>$  ./pan or > pan

$$
\blacktriangleright \text{ prints "errors: } 0"
$$

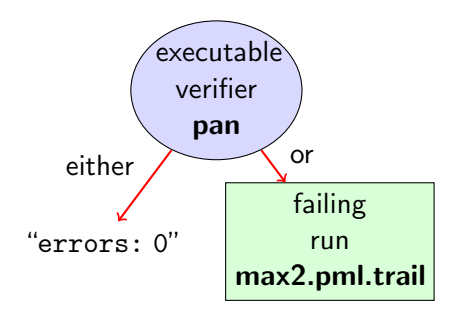

# Command Line Execution run verifier pan  $>$  ./pan or  $>$  pan

▶ prints "errors: 0"  $\Rightarrow$  Correctness Property verified!

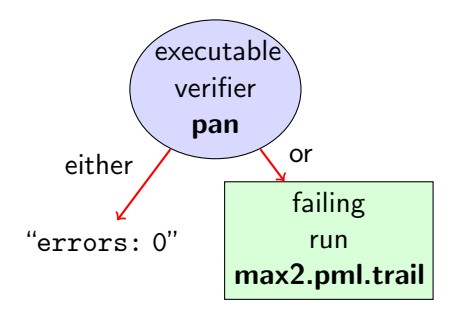

#### Command Line Execution

run verifier pan

$$
> ./pan \quad or \quad > pan
$$

\n- prints "errors: 0", or
\n- prints "errors: 
$$
n''
$$
 ( $n > 0$ )
\n

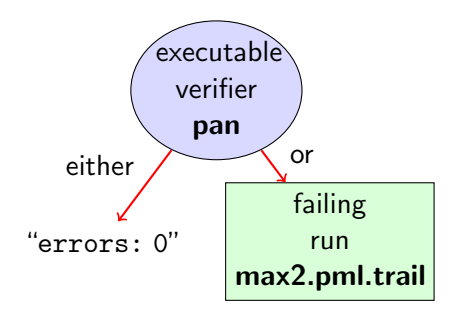

#### Command Line Execution

run verifier pan

$$
> ./pan \quad or \quad > pan
$$

$$
\blacktriangleright
$$
 prints "errors: 0", or

**▶** prints "errors:  $n''$   $(n > 0)$   $\Rightarrow$  counter example found!

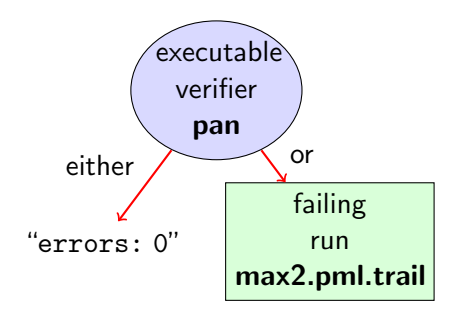

#### Command Line Execution

run verifier pan

 $>$  ./pan or > pan

 $\blacktriangleright$  prints "errors: 0", or

**▶** prints "errors:  $n''$   $(n > 0)$   $\Rightarrow$  counter example found! records failing run in max2.pml.trail

### Guided Simulation

To examine failing run: employ simulation mode, "guided" by trail file.

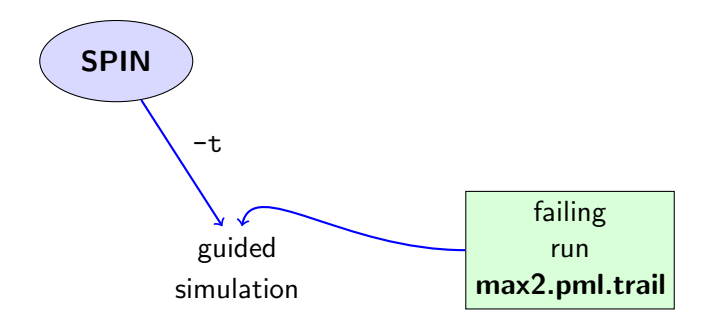

#### Command Line Execution

inject a fault, re-run verification, and then:

 $>$  spin  $-t$   $-p$   $-l$  max2.pml

can look like:

```
Starting P with pid 0
1: proc 0 (P) line 8 "max2.pml" (state 1) [a = 1]P(0) : a = 12: proc 0 (P) line 14 "max2.pml" (state 7) [b = 2]P(0) : b = 23: proc 0 (P) line 23 "max2.pml" (state 13) [((a<-b))]3: proc 0 (P) line 23 "max2.pml" (state 14) [\text{max} = a]P(0) : max = 1spin: max2.pml:22, Error: assertion violated
spin: text of failed assertion:
      assert((max==((a>b)) ->(a) : (b) ))
```
can look like:

```
Starting P with pid 0
1: proc 0 (P) line 8 "max2.pml" (state 1) [a = 1]P(0) : a = 12: proc 0 (P) line 14 "max2.pml" (state 7) [b = 2]P(0) : b = 23: proc 0 (P) line 23 "max2.pml" (state 13) [((a<-b))]3: proc 0 (P) line 23 "max2.pml" (state 14) [\text{max} = a]P(0) : max = 1spin: max2.pml:22, Error: assertion violated
spin: text of failed assertion:
      assert((max==((a>b)) ->(a) : (b) ))
```
#### assignments in the run

can look like:

```
Starting P with pid 0
1: proc 0 (P) line 8 "max2.pml" (state 1) [a = 1]P(0) : a = 12: proc 0 (P) line 14 "max2.pml" (state 7) [b = 2]P(0) : b = 23: proc 0 (P) line 23 "max2.pml" (state 13) [((a<-b))]3: proc 0 (P) line 23 "max2.pml" (state 14) [\text{max} = a]P(0) : max = 1spin: max2.pml:22, Error: assertion violated
spin: text of failed assertion:
      assert((max==((a>b)) ->(a) : (b) ))
```
#### assignments in the run values of variables whenever updated

can look like:

```
Starting P with pid 0
1: proc 0 (P) line 8 "max2.pml" (state 1) [a = 1]P(0) : a = 12: proc 0 (P) line 14 "max2.pml" (state 7) [b = 2]P(0) : b = 23: proc 0 (P) line 23 "max2.pml" (state 13) [((a<-b))]3: proc 0 (P) line 23 "max2.pml" (state 14) [\text{max} = a]P(0) : max = 1spin: max2.pml:22, Error: assertion violated
spin: text of failed assertion:
      assert((max==((a>b)) \rightarrow (a) : (b) ))
```
#### assignments in the run values of variables whenever updated

(If output doesn't mention max variable, re-verify with  $\cdot$ /pan -E)

### What did we do so far?

following whole cycle (most primitive example, assertions only)

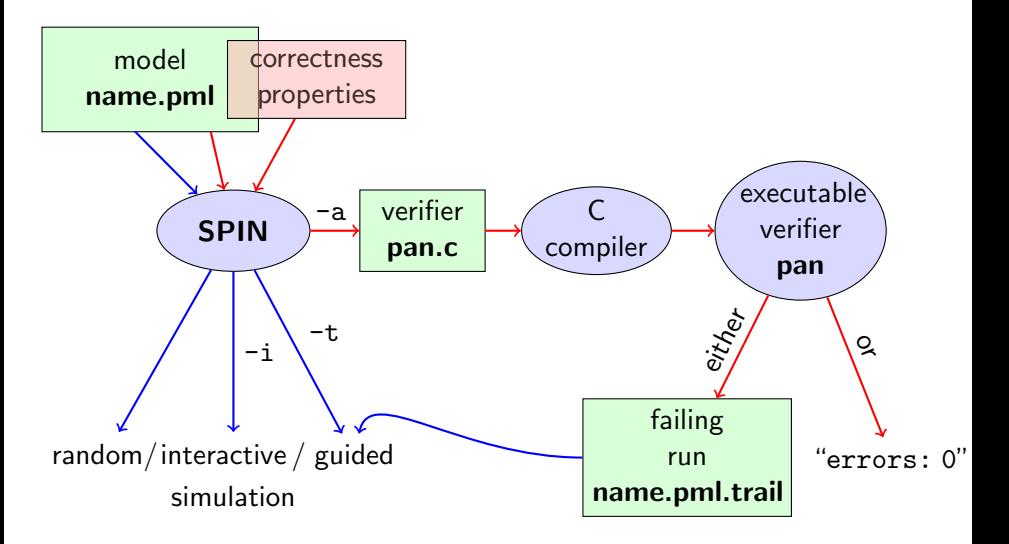

### What did we do so far?

following whole cycle (most primitive example, assertions only)

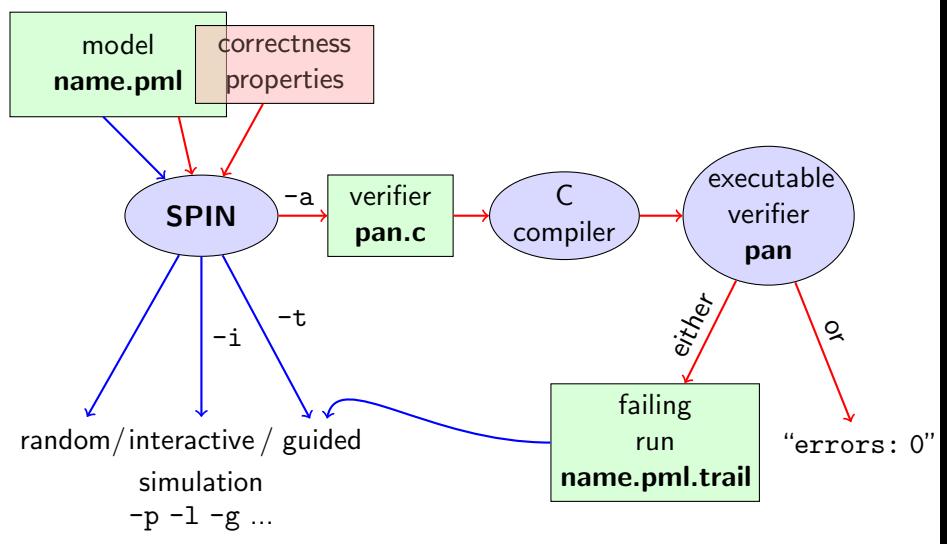

#### Further Examples: Integer Division

```
int dividend = 15;
int divisor = 4;
int quotient, remainder;
quotient = 0;
remainder = dividend ;
do
  :: remainder > divisor ->
      quotient ++;
      remainder = remainder - divisor
  \therefore else ->
      break
od;
\text{printf} ("%d<sub>id</sub> divided by %d<sub>ij</sub>= %d, remainder e_1 , d_0 \n",
        dividend, divisor, quotient, remainder)
```
#### Further Examples: Integer Division

```
int dividend = 15;
int divisor = 4:
int quotient, remainder;
quotient = 0;
remainder = dividend ;
do
  :: remainder > divisor ->
      quotient ++;
      remainder = remainder - divisor
  \therefore else ->
      break
od;
\text{printf} ("%d<sub>id</sub> divided by %d<sub>ij</sub>= %d, remainder e_1 , d_0 \n",
        dividend, divisor, quotient, remainder)
```
simulate, add assertion, ...

```
greatest common divisor of x and y
```

```
int a, b;a = x; b = y;
do
   :: a > b -> a = a - b
   :: b > a -> b = b - a
   :: a == b \rightarrow breakod;
print f("The <sub>1</sub>GCD<sub>1</sub> of <sub>1</sub>%d<sub>1</sub> and <sub>1</sub>%d<sub>1</sub> = <sub>1</sub>%d\nu", x, y, a)
```

```
greatest common divisor of x and y
```

```
int a, b;
a = x; b = y;
do
   :: a > b -> a = a - b
   :: b > a -> b = b - a
   :: a == b \rightarrow breakod;
print f("The GCD<sub>U</sub> of <sub>U</sub>%d<sub>U</sub> and <sub>U</sub>%d<sub>U</sub> = <sub>U</sub>%d\n1" , x, y, a)
```
full functional specification w. assertion not possible (why?)

```
greatest common divisor of x and y
```

```
int a, b;a = x; b = y;
do
   :: a > b -> a = a - b
   :: b > a -> b = b - a
   :: a == b \rightarrow breakod;
print f("The GCD<sub>U</sub> of <sub>U</sub>%d<sub>U</sub> and <sub>U</sub>%d<sub>U</sub> = <sub>U</sub>%d\n1" , x, y, a)
```
full functional specification w. assertion not possible (why?) still, assertions can perform sanity check

```
greatest common divisor of x and y
```

```
int a, b;a = x; b = y;
do
   :: a > b -> a = a - b
   :: b > a -> b = b - a
   :: a == b \rightarrow breakod;
print f("The <sub>1</sub> GCD<sub>1</sub> of <sub>1</sub>%d<sub>1</sub> and <sub>1</sub>%d<sub>1</sub> = <sub>1</sub>%d<sub>1</sub>", x, y, a)
```
full functional specification w. assertion not possible (why?) still, assertions can perform sanity check

```
\Rightarrow typical for model checking
```
typical command line sequences:

#### random simulation

spin name.pml

typical command line sequences:

#### random simulation

spin name.pml

#### interactive simulation

spin -i name.pml

typical command line sequences:

#### random simulation

spin name.pml

#### interactive simulation

spin -i name.pml

#### model checking

spin -a name.pml gcc -o pan pan.c ./pan

typical command line sequences: random simulation spin name.pml interactive simulation spin -i name.pml model checking spin -a name.pml gcc -o pan pan.c ./pan and in case of error spin  $-t$   $-p$   $-1$   $-g$  name.pml

## Spin Reference Card

Ben-Ari produced Spin Reference Card, summarizing

- $\blacktriangleright$  typical command line sequences
- $\triangleright$  options for
	- $\blacktriangleright$  Spin
	- $\blacktriangleright$  gcc
	- $\blacktriangleright$  pan
- PROMELA
	- $\blacktriangleright$  datatypes
	- $\blacktriangleright$  operators
	- $\blacktriangleright$  statements
	- $\blacktriangleright$  guarded commands
	- $\rightharpoonup$  processes
	- $\blacktriangleright$  channels
- $\blacktriangleright$  temporal logic syntax
# Spin Reference Card

Ben-Ari produced Spin Reference Card, summarizing

- $\blacktriangleright$  typical command line sequences
- $\triangleright$  options for
	- $\blacktriangleright$  Spin
	- $\blacktriangleright$  gcc
	- $\blacktriangleright$  pan
- PROMELA
	- $\blacktriangleright$  datatypes
	- $\blacktriangleright$  operators
	- $\blacktriangleright$  statements
	- $\blacktriangleright$  guarded commands
	- $\rightharpoonup$  processes
	- $\blacktriangleright$  channels
- $\blacktriangleright$  temporal logic syntax

 $\Rightarrow$  available from course page (see 'Links, Papers, and Software')

- $\triangleright$  SPIN targets software, instead of hardware verification ("Formal Methods for Software Development")
- ▶ 2001 ACM Software Systems Award (other winning systems include: Unix, TCP/IP, WWW, Tcl/Tk, Java, GCC, TFX, Coq)
- $\blacktriangleright$  used for safety critical applications
- $\blacktriangleright$  distributed freely as research tool, well-documented, actively maintained, large user-base in academia and in industry
- $\triangleright$  annual SPIN user workshops series held since 1995
- based on standard theory of  $(\omega$ -)automata and linear temporal logic
- $\blacktriangleright$  PROMELA and SPIN are rather simple to use
- good to understand a few systems really well, rather than many systems poorly
- $\triangleright$  availability of good course book (Ben-Ari)
- $\triangleright$  availability of front end JSPIN (also Ben-Ari)
- $\triangleright$  PROMELA and SPIN are rather simple to use
- good to understand a few systems really well, rather than many systems poorly
- $\triangleright$  availability of good course book (Ben-Ari)
- $\triangleright$  availability of front end JSPIN (also Ben-Ari)
- $\triangleright$  and: availability of our own web interface
- $\blacktriangleright$  graphical user interface for SPIN
- $\blacktriangleright$  developed for pedagogical purposes
- written in JAVA
- $\blacktriangleright$  simple user interface
- $\triangleright$  SPIN options automatically supplied
- $\blacktriangleright$  fully configurable
- $\triangleright$  supports graphics output of transition system
- $\blacktriangleright$  graphical user interface for SPIN
- $\blacktriangleright$  developed for pedagogical purposes
- written in JAVA
- $\blacktriangleright$  simple user interface
- $\triangleright$  SPIN options automatically supplied
- $\blacktriangleright$  fully configurable
- $\triangleright$  supports graphics output of transition system
- $\blacktriangleright$  makes back-end calls transparent

### Command Line Execution

calling JSPIN

> java - jar / usr / local / jSpin / jSpin . jar

(with path adjusted to your setting)

or use shell script:

> jspin

### Command Line Execution

calling JSPIN

> java - jar / usr / local / jSpin / jSpin . jar

(with path adjusted to your setting)

or use shell script:

> jspin

play around with similar examples ...

# Meaning of Correctness w.r.t. Properties

Given PROMELA model M, and correctness properties  $C_1, \ldots, C_n$ .

 $\triangleright$  Be  $R_M$  the set of all possible runs of M.

- $\triangleright$  Be  $R_M$  the set of all possible runs of M.
- $\blacktriangleright$  For each correctness property  $C_i$ ,  $R_{M,C_i}$  is the set of all runs of M satisfying  $C_i$ .  $(R_{M,C_i} \subseteq R_M)$

- $\triangleright$  Be  $R_M$  the set of all possible runs of M.
- $\blacktriangleright$  For each correctness property  $C_i$ ,  $R_{M,C_i}$  is the set of all runs of M satisfying  $C_i$ .  $(R_{M,C_i} \subseteq R_M)$
- $\blacktriangleright$  *M* is correct wrt.  $C_1, \ldots, C_n$  iff

- $\triangleright$  Be  $R_M$  the set of all possible runs of M.
- $\blacktriangleright$  For each correctness property  $C_i$ ,  $R_{M,C_i}$  is the set of all runs of M satisfying  $C_i$ .  $(R_{M,C_i} \subseteq R_M)$
- I M is correct wrt.  $C_1, \ldots, C_n$  iff  $R_M \subseteq (R_{M,C_1} \cap \ldots \cap R_{M,C_n})$ .

- $\triangleright$  Be  $R_M$  the set of all possible runs of M.
- $\blacktriangleright$  For each correctness property  $C_i$ ,  $R_{M,C_i}$  is the set of all runs of M satisfying  $C_i$ .  $(R_{M,C_i} \subseteq R_M)$
- I M is correct wrt.  $C_1, \ldots, C_n$  iff  $R_M \subseteq (R_{M,C_1} \cap \ldots \cap R_{M,C_n})$ .
- If M is not correct wrt.  $C_1, \ldots, C_n$ , then each  $r\in (R_{\mathcal{M}}\setminus(R_{\mathcal{M},C_1}\cap\ldots\cap R_{\mathcal{M},C_n}))$  is a counter example.

#### quoting from file max3.pml:

```
/* after choosing a, b from \{1,2,3\} */
i f
    :: a >= b -> max = a
   :: b <= a -> max = b
fi:
print f("the<sub>1</sub> maximum<sub>1</sub> of <sub>1</sub> %d<sub>1</sub> and <sub>1</sub> %d<sub>1</sub> is <sub>1</sub> %d<sub>1</sub> %d<sub>1</sub>".a, b, max)
```
quoting from file max3.pml:

```
/* after choosing a, b from \{1,2,3\} */
i f
    :: a >= b -> max = a
   :: b <= a -> max = b
fi:
print f("the<sub>1</sub> maximum<sub>1</sub> of <sub>1</sub> %d<sub>1</sub> and <sub>1</sub> %d<sub>1</sub> is <sub>1</sub> %d<sub>1</sub> %d<sub>1</sub>".a, b, max)
```
simulate a few times

quoting from file max3.pml:

```
/* after choosing a, b from \{1,2,3\} */
i f
    :: a >= b -> max = a
   :: b <= a -> max = b
fi:
print f("the<sub>1</sub> maximum<sub>1</sub> of <sub>1</sub> %d<sub>1</sub> and <sub>1</sub> %d<sub>1</sub> is <sub>1</sub> %d<sub>1</sub> %d<sub>1</sub>".a, b, max)
```
simulate a few times  $\Rightarrow$  crazy "timeout" message sometimes

quoting from file max3.pml:

```
/* after choosing a,b from \{1,2,3\} */
i f
   :: a >= b -> max = a
   :: b <= a -> max = b
fi:
print f("the<sub>1</sub> maximum<sub>1</sub> of <sub>1</sub> %d<sub>1</sub> and <sub>1</sub> %d<sub>1</sub> is <sub>1</sub> %d<sub>1</sub> %d<sub>1</sub>".a, b, max)
```
simulate a few times  $\Rightarrow$  crazy "timeout" message sometimes

generate and execute pan

quoting from file max3.pml:

```
/* after choosing a,b from \{1,2,3\} */
i f
    :: a >= b -> max = a
   :: b <= a -> max = b
fi:
print f("the<sub>1</sub> maximum<sub>1</sub> of <sub>1</sub> %d<sub>1</sub> and <sub>1</sub> %d<sub>1</sub> is <sub>1</sub> %d<sub>1</sub> %d<sub>1</sub>".a, b, max)
```
simulate a few times  $\Rightarrow$  crazy "timeout" message sometimes

```
generate and execute pan
\Rightarrow reports "errors: 1"
```
quoting from file max3.pml:

```
/* after choosing a,b from \{1,2,3\} */
i f
    :: a >= b -> max = a
   :: b <= a -> max = b
fi:
print f("the<sub>1</sub> maximum<sub>1</sub> of <sub>1</sub> %d<sub>1</sub> and <sub>1</sub> %d<sub>1</sub> is <sub>1</sub> %d<sub>1</sub> %d<sub>1</sub>".a, b, max)
```
simulate a few times  $\Rightarrow$  crazy "timeout" message sometimes

```
generate and execute pan
\Rightarrow reports "errors: 1"
```
????

quoting from file max3.pml:

```
/* after choosing a,b from \{1,2,3\} */
i f
    :: a >= b -> max = a
   :: b <= a -> max = b
fi:
print f("the<sub>1</sub> maximum<sub>1</sub> of <sub>1</sub> %d<sub>1</sub> and <sub>1</sub> %d<sub>1</sub> is <sub>1</sub> %d<sub>1</sub> %d<sub>1</sub>".a, b, max)
```
simulate a few times  $\Rightarrow$  crazy "timeout" message sometimes

```
generate and execute pan
\Rightarrow reports "errors: 1"
```
Note: no assert in max3.pml.

Further inspection of pan output:

... pan: invalid end state (at depth 1) pan : wrote max3 . pml . trail ...

### Legal and Illegal Blocking

A process may legally block, as long as some other process can proceed.

Blocking for letting others proceed is useful for concurrent and distributed models (i.p. protocols).

Blocking for letting others proceed is useful for concurrent and distributed models (i.p. protocols).

But

It is *illegal* if a process blocks while no other process can proceed.

Blocking for letting others proceed is useful for concurrent and distributed models (i.p. protocols).

#### But

It is *illegal* if a process blocks while no other process can proceed.

⇒ "Deadlock"

Blocking for letting others proceed is useful for concurrent and distributed models (i.p. protocols).

#### But

It is *illegal* if a process blocks while no other process can proceed.

⇒ "Deadlock"

In **max3.pml**, there exists a blocking run where no process can take over.

Blocking for letting others proceed is useful for concurrent and distributed models (i.p. protocols).

#### But

It is *illegal* if a process blocks while no other process can proceed.

⇒ "Deadlock"

In **max3.pml**, there exists a blocking run where no process can take over.

(Fix error)

### Definition (Valid End State)

An end state of a run is valid iff the location counter of each processes is at an end location.

### Definition (Valid End State)

An end state of a run is valid iff the location counter of each processes is at an end location.

### Definition (End Location)

End locations of a process P are:

 $\blacktriangleright$  P's textual end

### Definition (Valid End State)

An end state of a run is valid iff the location counter of each processes is at an end location.

### Definition (End Location)

End locations of a process P are:

- $\blacktriangleright$  P's textual end
- $\triangleright$  each location marked with an end label: "endxxx:"

### Definition (Valid End State)

An end state of a run is valid iff the location counter of each processes is at an end location.

### Definition (End Location)

End locations of a process P are:

- $\blacktriangleright$  P's textual end
- $\triangleright$  each location marked with an end label: "endxxx:"

End labels not useful in max3.pml, but elsewhere, they are. Example: end.pml

### Definition (Valid End State)

An end state of a run is valid iff the location counter of each processes is at an end location.

### Definition (End Location)

End locations of a process P are:

 $\blacktriangleright$  P's textual end

 $\triangleright$  each location marked with an end label: "endxxx:"

End labels not useful in max3.pml, but elsewhere, they are. Example: end.pml

Can get Spin to ignore 'invalid end state' error: ./pan -E

### Literature for this Lecture

#### Ben-Ari Chapter 2, Sections 4.7.1, 4.7.2

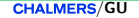